$CPO68k$   $U33$  4753

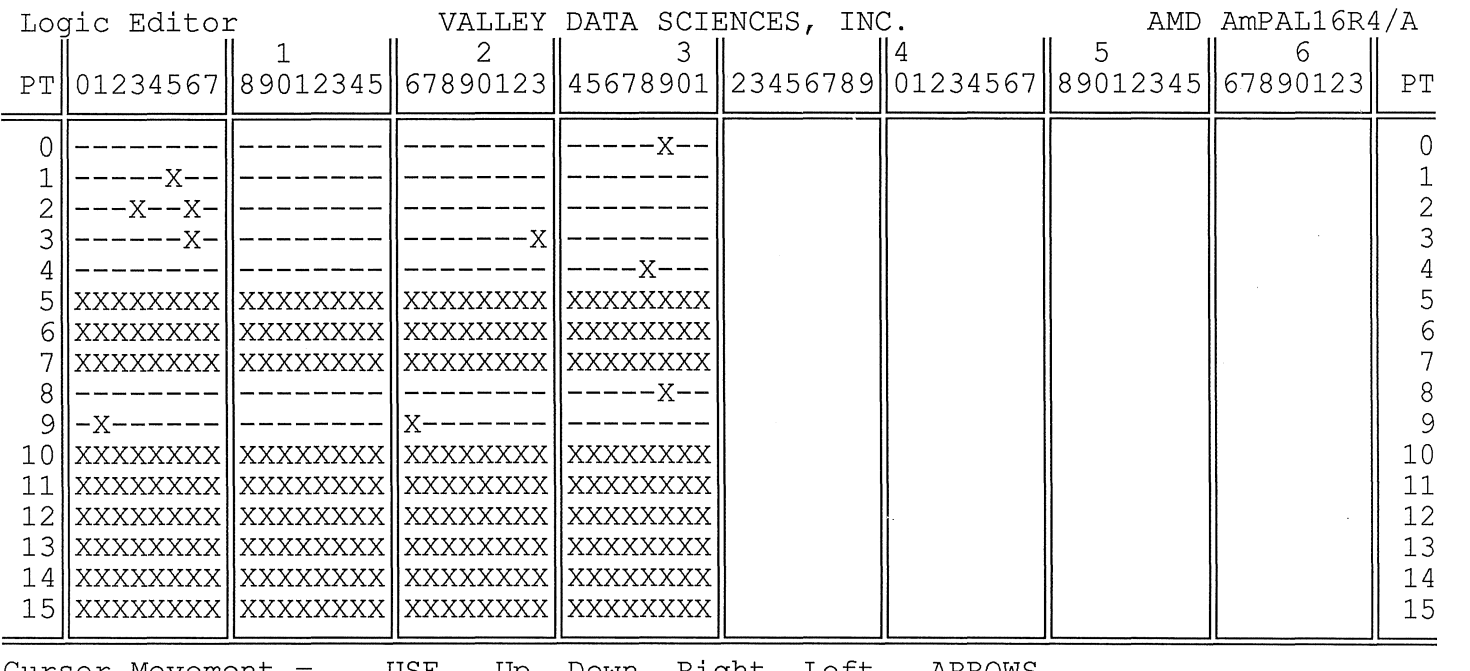

Cursor Movement = <N> Next Page USE Up, Down, Right, Left ARROWS <B> Back Page <X> Fuse Intact <-> Fuse Blown

<A> New Address

<F> Fill <ESC> to ACTION Menu

--

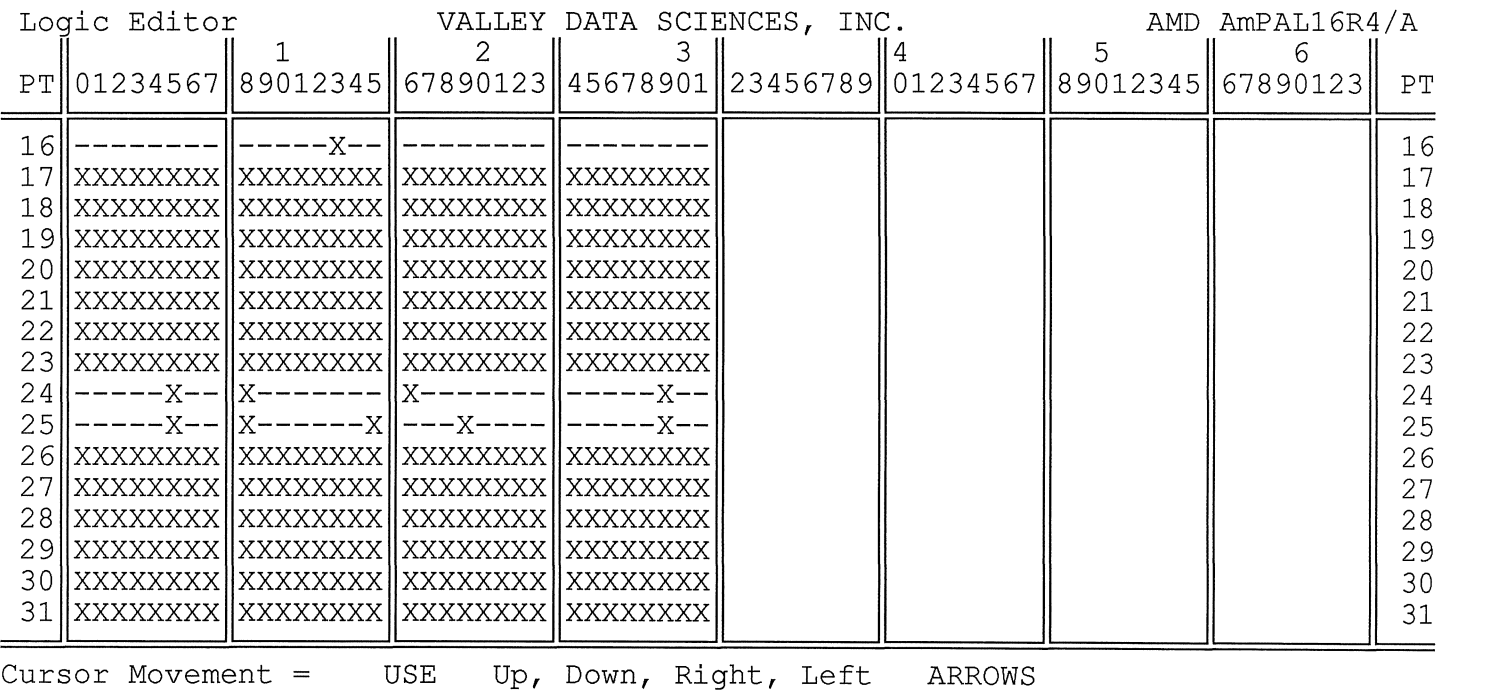

![](_page_2_Picture_173.jpeg)

Cursor Movement = USE Up, Down, Right, Left ARROWS

<N> Next Page <A> New Address

<B> Back Page <X> Fuse Intact <-> Fuse Blown

<F> **Fill** <ESC> to ACTION Menu

![](_page_3_Picture_228.jpeg)

Cursor Movement = USE Up, Down, Right, Left ARROWS <B> Back Page <X> Fuse Intact <-> Fuse Blown

<N> Next Page <A> New Address

<F> Fill <ESC> to ACTION Menu

c pu 08"1< */.P /:=It* 

![](_page_4_Picture_173.jpeg)

<N> Next Page <A> New Address

<F> Fill <ESC> to ACTION Menu

 $\label{eq:2.1} \mathcal{L}(\mathcal{L}^{\text{max}}_{\mathcal{L}}(\mathcal{L}^{\text{max}}_{\mathcal{L}}),\mathcal{L}^{\text{max}}_{\mathcal{L}^{\text{max}}_{\mathcal{L}}})$ 

![](_page_5_Picture_168.jpeg)

USE Up, Down, Right, Left ARROWS

<N> Next Page <A> New Address

<B> Back Page <X> Fuse Intact <-> Fuse Blown

<F> Fill <ESC> to ACTION Menu

------------1

![](_page_6_Picture_176.jpeg)

 $\sim$ 

![](_page_7_Picture_165.jpeg)

 $\sim$ 

![](_page_8_Picture_172.jpeg)

![](_page_9_Picture_158.jpeg)

 $\sim 10^6$ 

 $\sim$ 

![](_page_10_Picture_195.jpeg)

Cursor Movement = <N> Next Page USE Up, Down, Right, Left ARROWS

<A> New Address

 $\bar{p}$  $\overline{1}$  $\mathcal{F}$ 

<B> Back Page <X> Fuse Intact <-> Fuse Blown

<F> Fill <ESC> to ACTION Menu

![](_page_11_Picture_166.jpeg)

 $\sim$  18  $^{\circ}$ 

 $\sim$   $\lambda$ 

<N> Next Page <A> New Address <B> Back Page <X> Fuse Intact <-> Fuse Blown <F> Fill <ESC> to ACTION Menu

 $\mathcal{N}^{\text{max}}$ 

![](_page_12_Picture_151.jpeg)

Cursor Movement = <N> Next Page <A> New Address USE Up, Down, Right, Left ARROWS <B> Back Page <X> Fuse Intact <-> Fuse Blown <F> Fill <ESC> to ACTION Menu

![](_page_13_Picture_181.jpeg)

 $\sim$